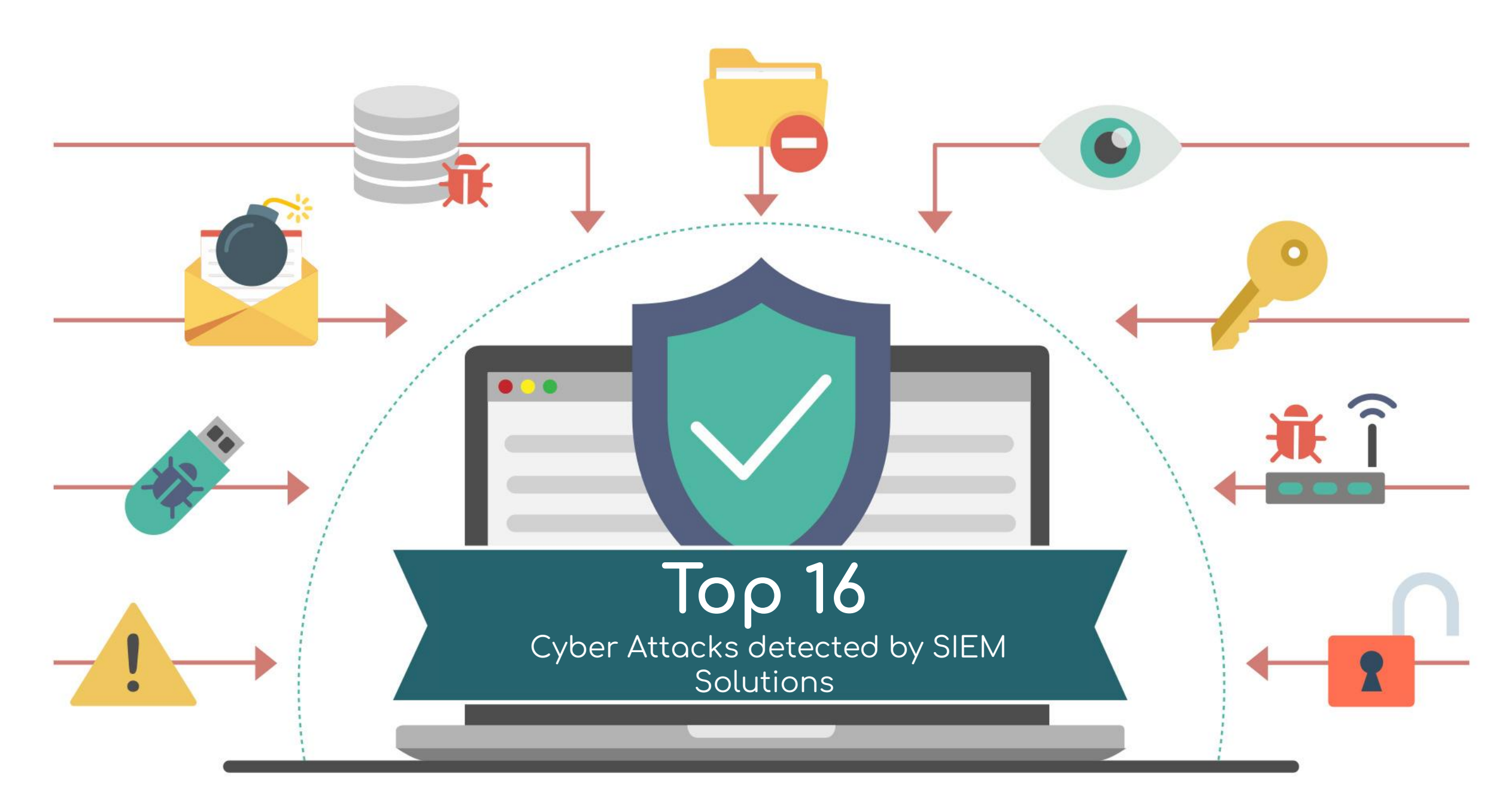

https://www.linkedin.com/in/harunseker/ **https://www.linkedin.com/in/harunseker/**

### TOP 16 Cyber Attacks detected by SIEM Solutions

#### 1. Phishing Attacks

- 2. Suspicious/Malicious DNS Queries
- 3. Malware / Malicious File Detections (AV, EPP, EDR, XDR)
- 4. Web Application Attacks (OWASP Top 10, SQLi, File Upload)
- 5. Suspicious Communications with external IPs and URLs (Command and Control, Botnet / Zombie networks )
- 6. Suspicious Powershell Activities
- 7. Brute Force Algrms
- 8. Suspicious / Malicious Activity Detections from Intranet (Enterprise Network)
- 9. Suspicious File Transfers (Sensitive Content, Large Size, etc.)
- 10. Suspicious Login Activities (Impossible Travel Activity, Non-Working Hours, etc.)
- 11. Ransomware
- 12. Botnets
- **13. Advanced Persistent Threat**
- **14. Compromised Accounts**
- 15. Data Exfiltration
- 16. DoS / DDoS- Denial of Service

# 1- Social Engineering / Phishing Attacks

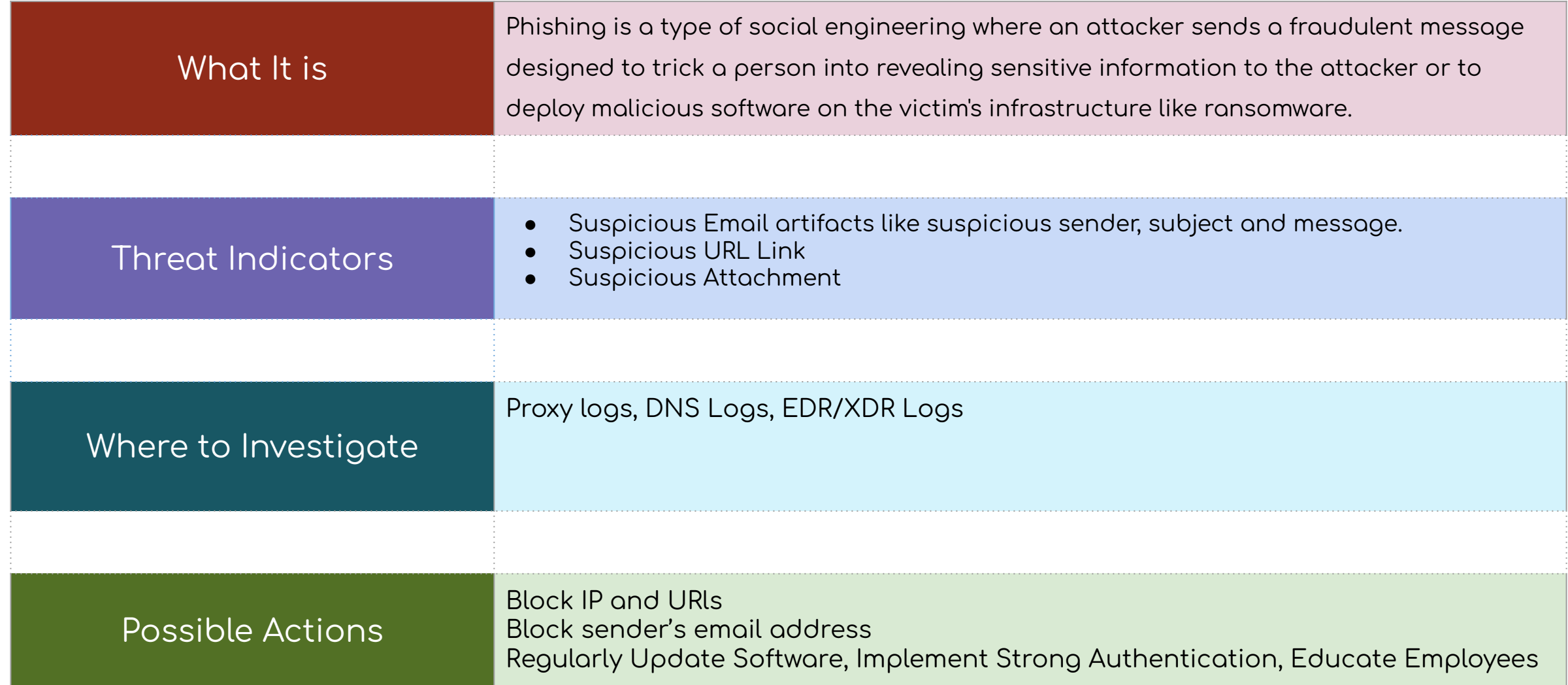

## 2- Suspicious/Malicious DNS Queries

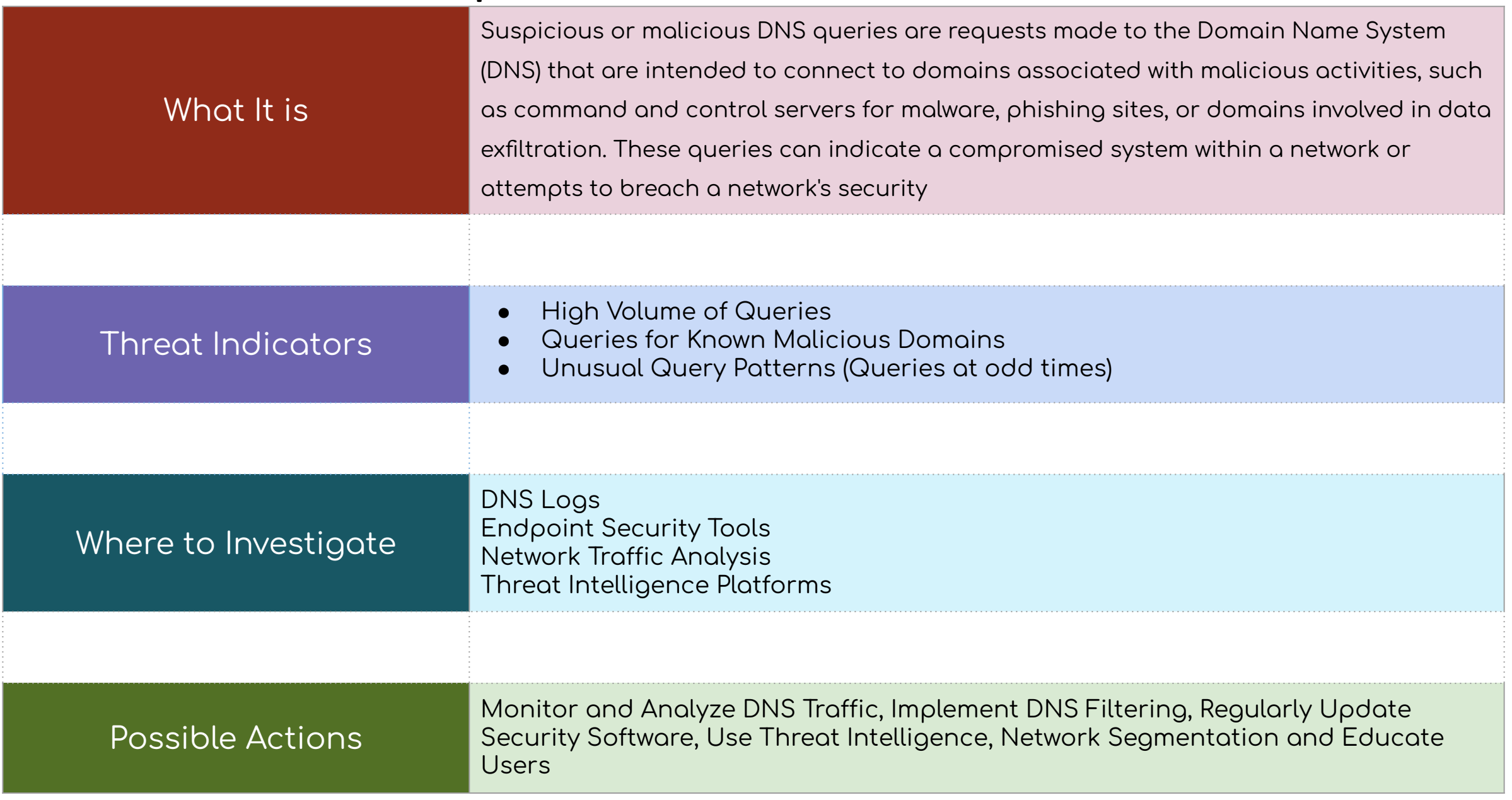

## 3- Malwares / Malicious File Detections (AV, EDR, XDR)

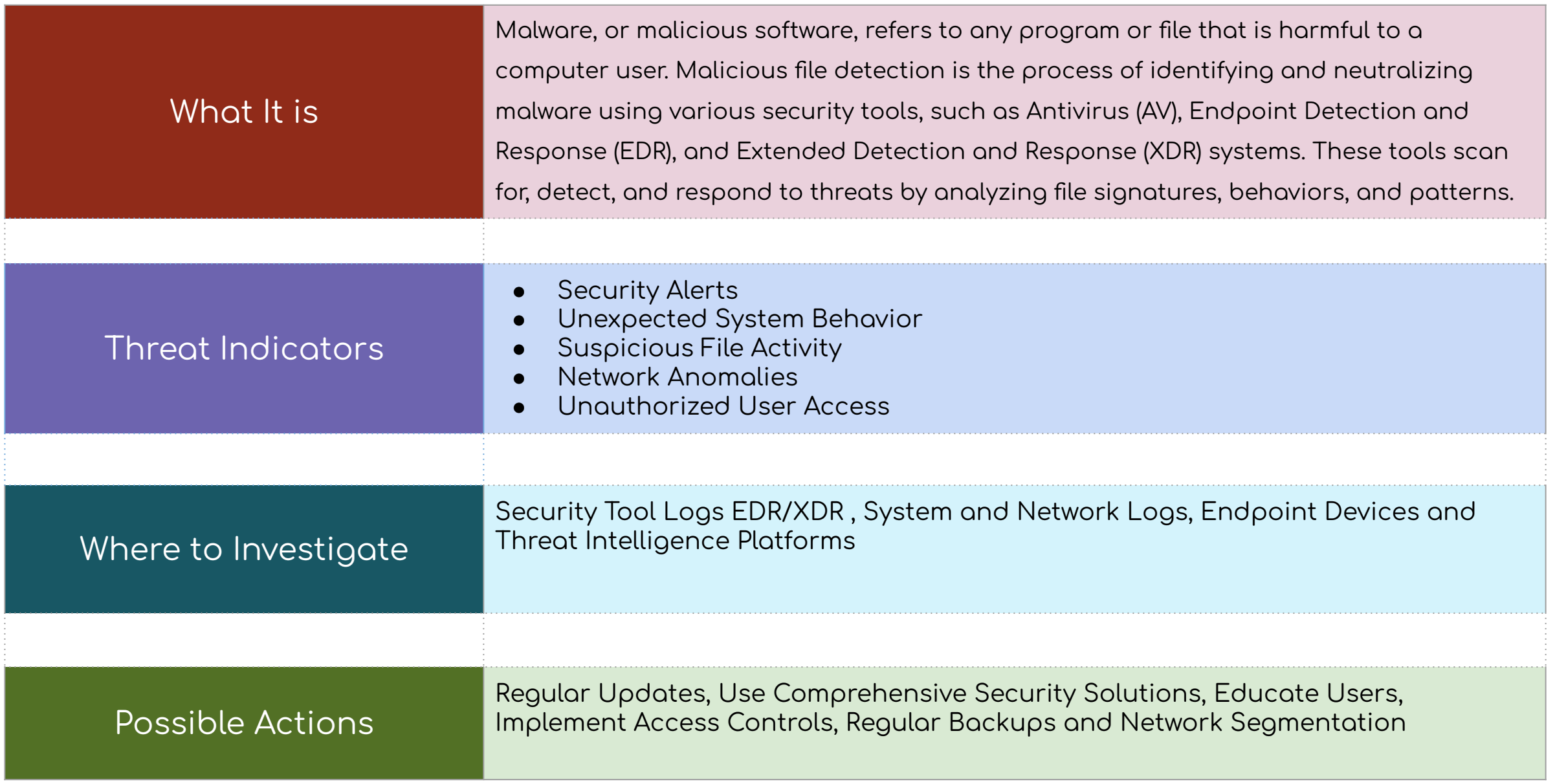

## 4 - Web Application Attacks

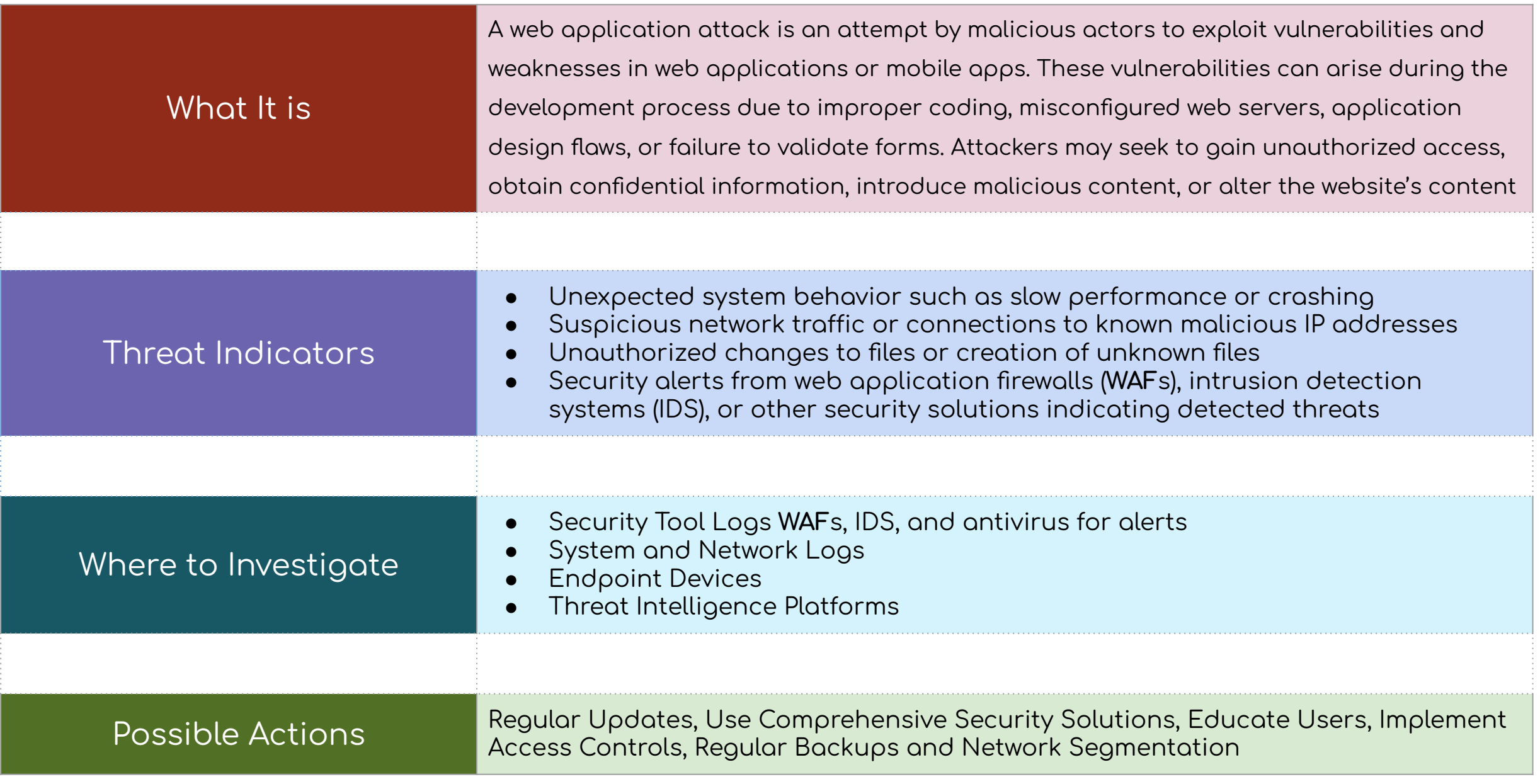

#### 5 - Suspicious Communications with external IPs and URLs (Command and Control, Botnet / Zombie networks)

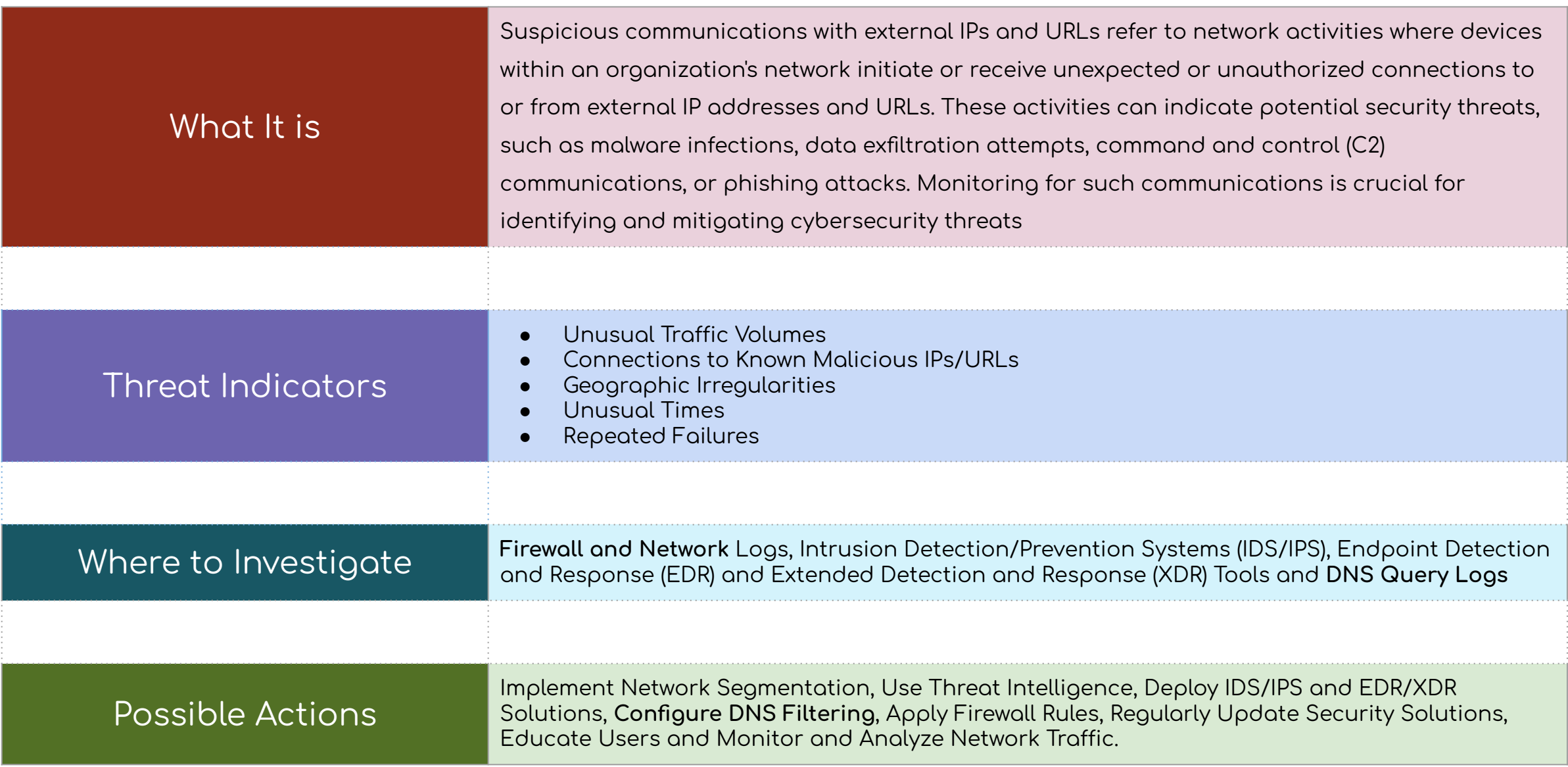

### 6 - Suspicious Powershell Activities

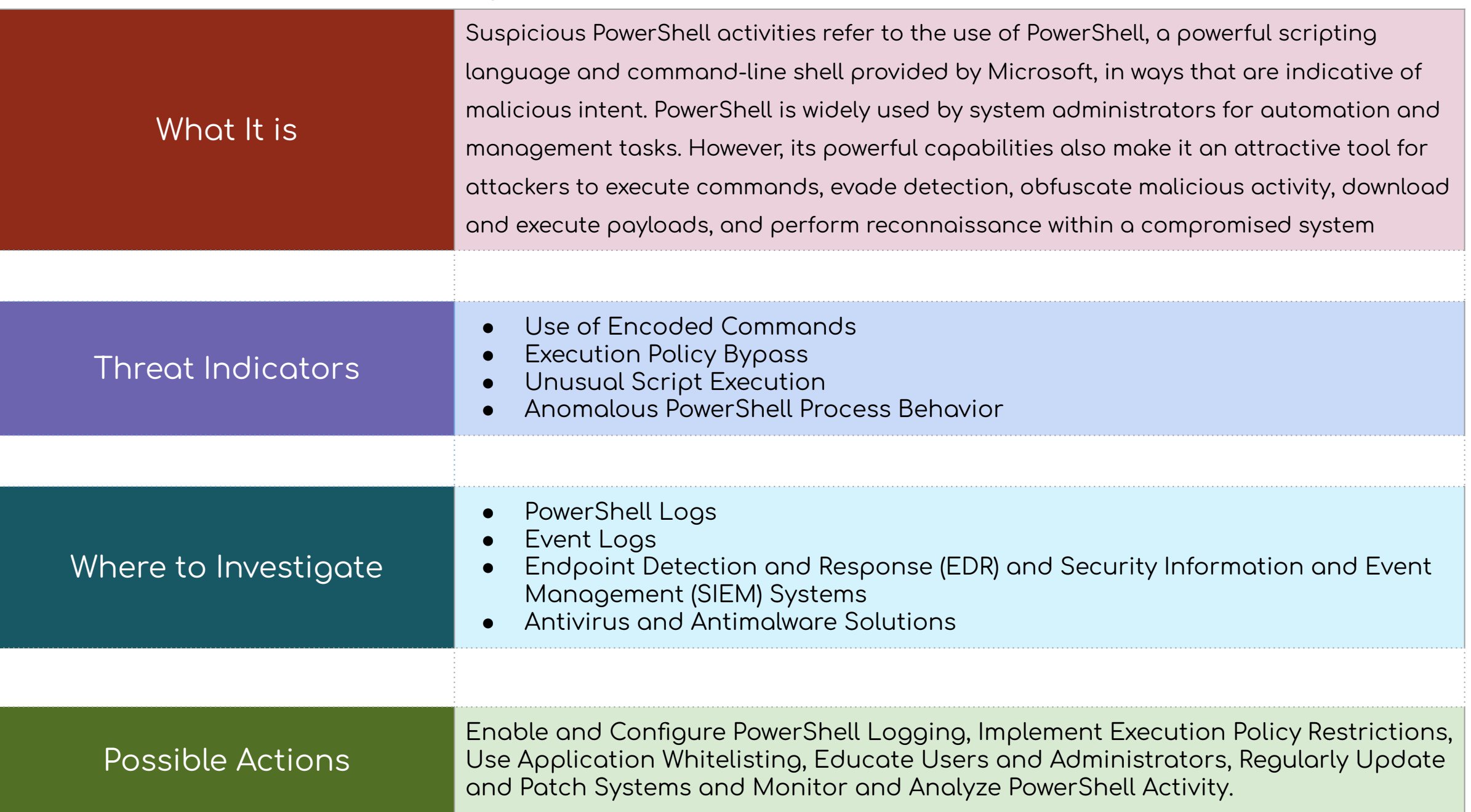

### 7. Brute Force Alarms

# **Brute Forcing**

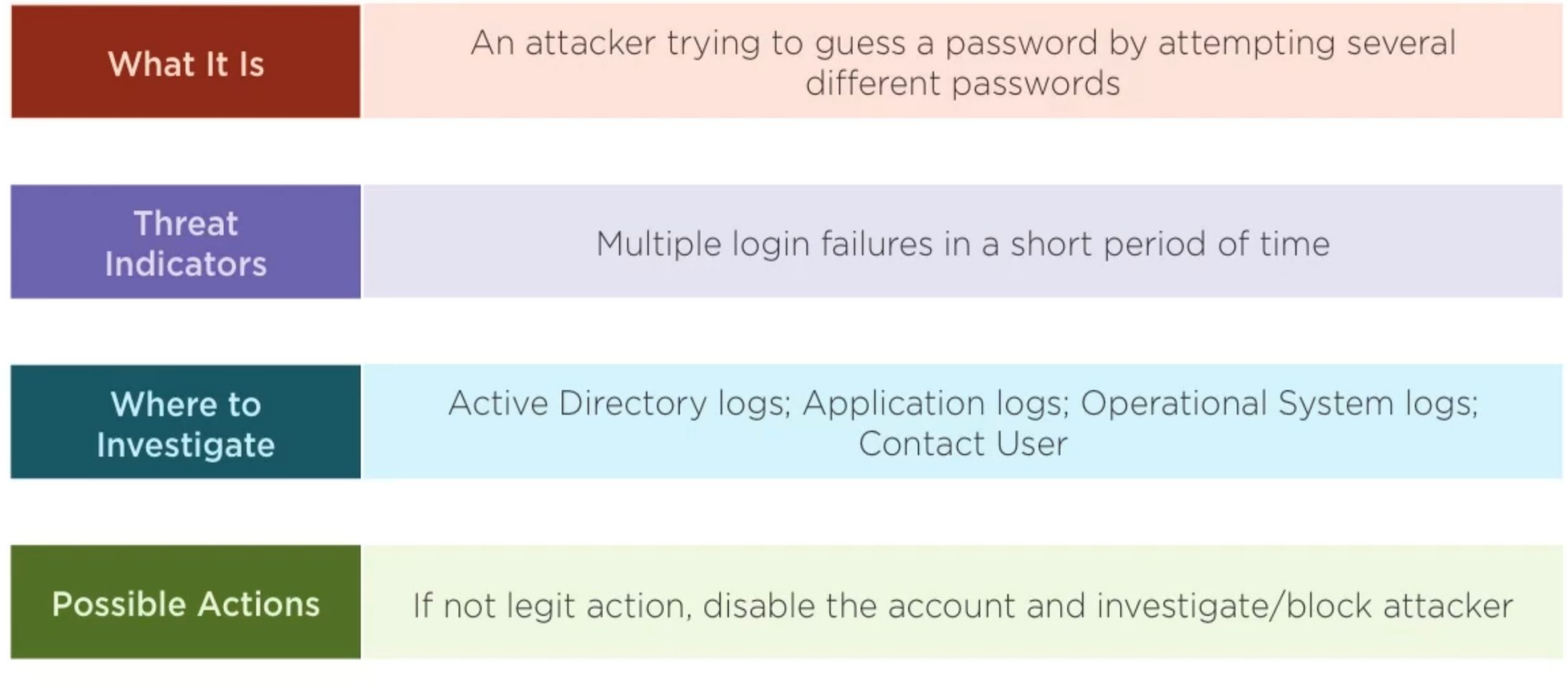

### 8. Suspicious / Malicious Activity Detections from Intranet (Enterprise Network)

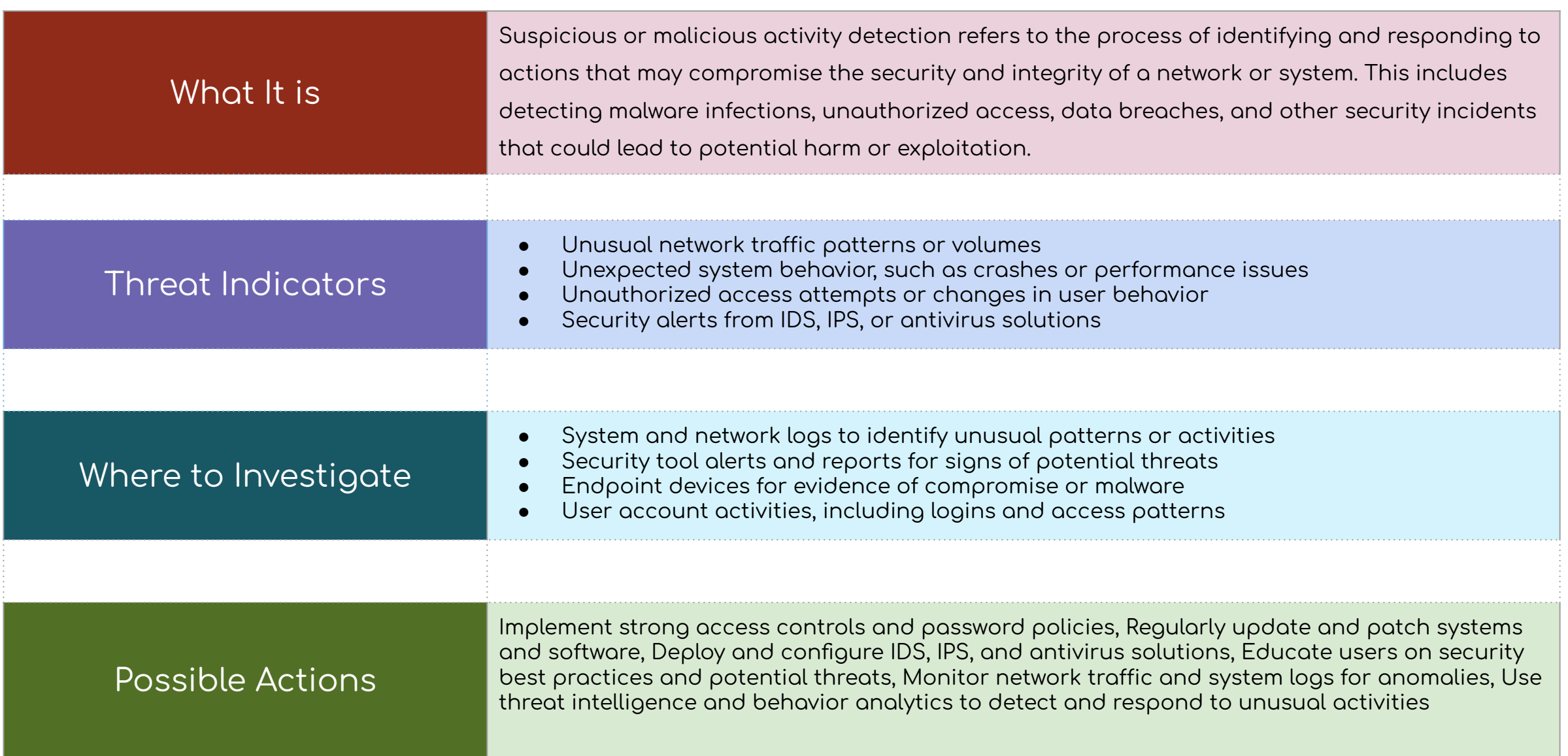

### 9. Suspicious File Transfers (Sensitive Content, Large Size, etc.)

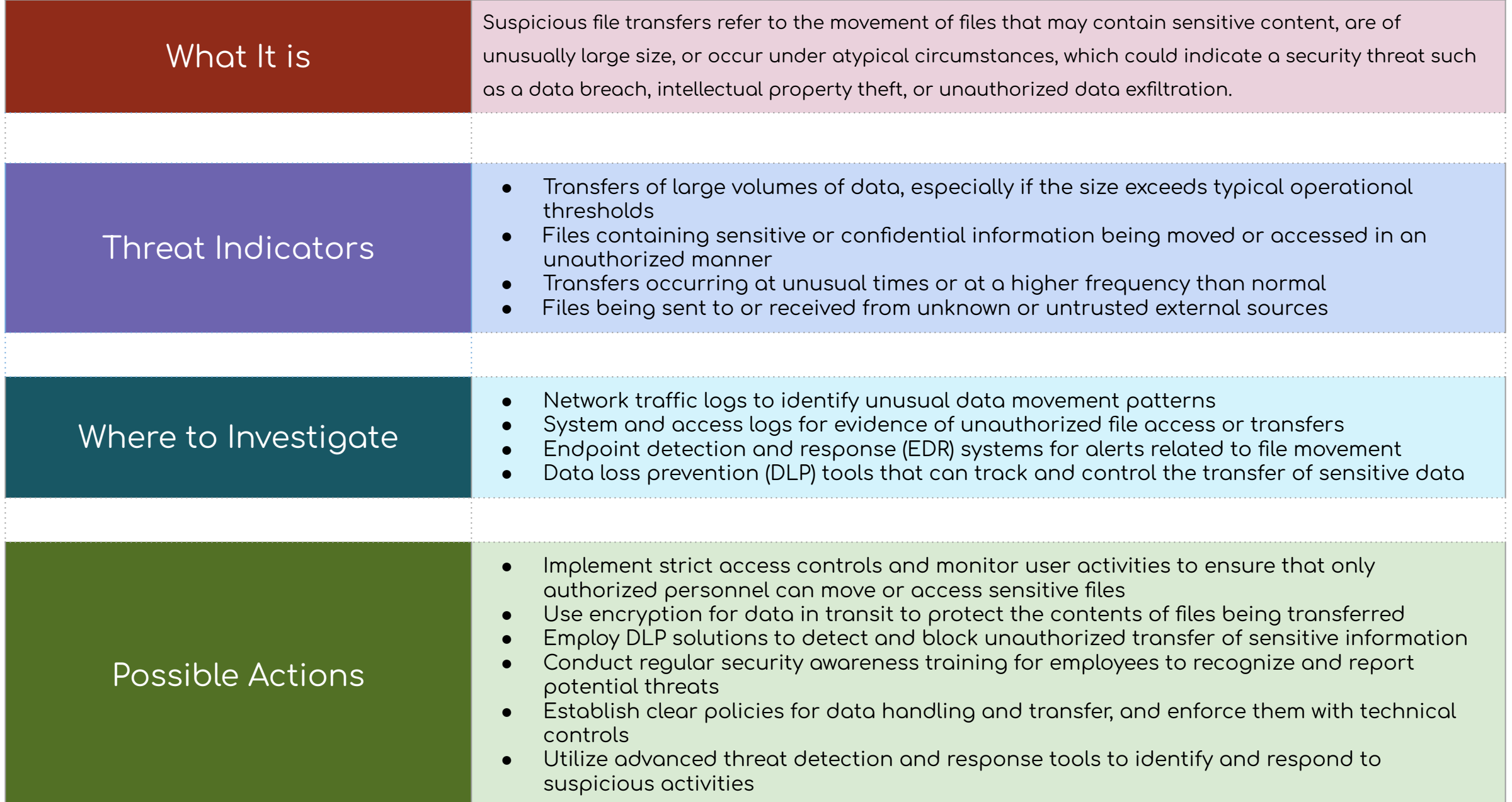

#### 10. Suspicious Login Activities (Impossible Travel Activity, Non-Working Hours, etc.)

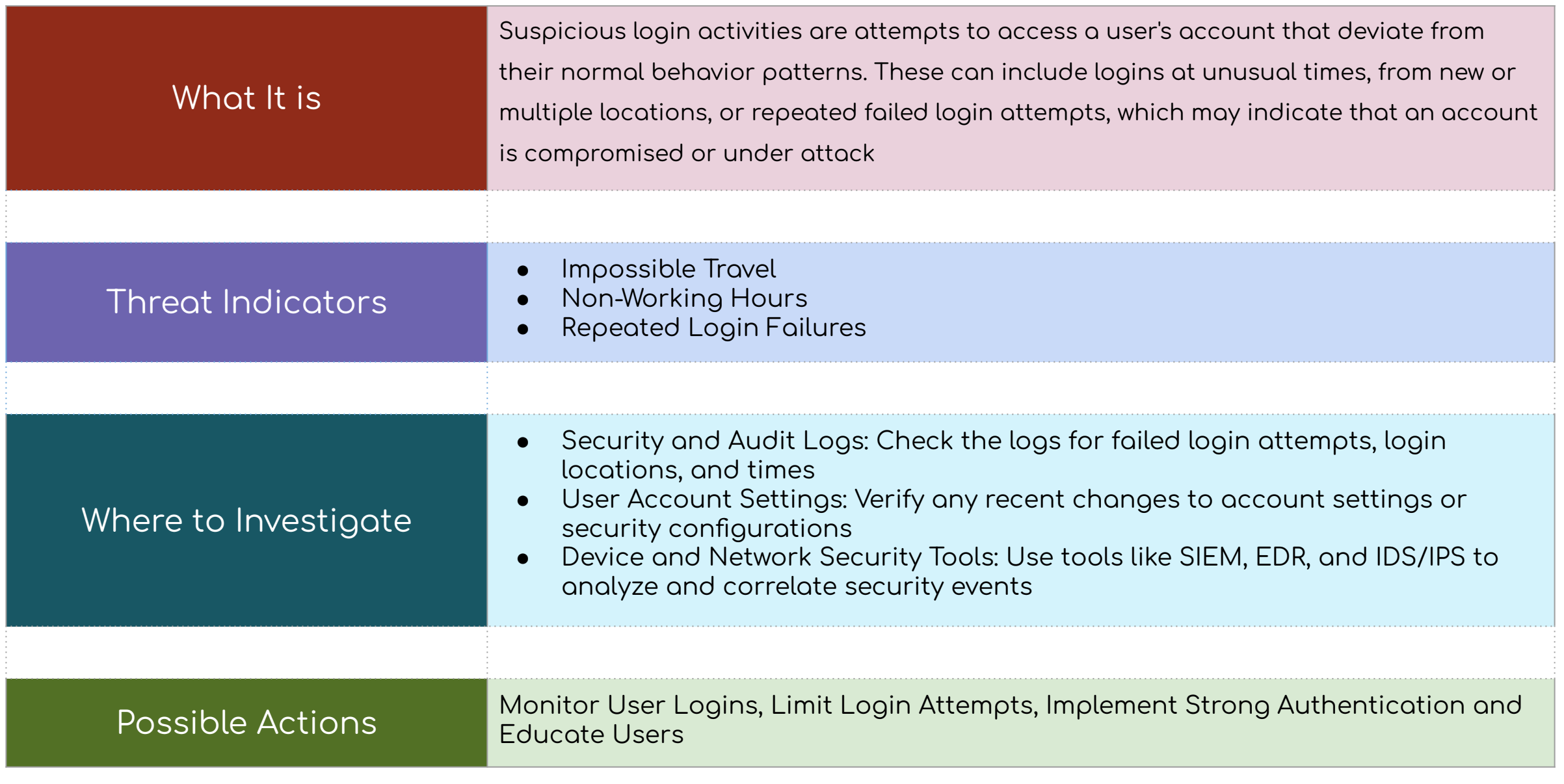

## Ransomware

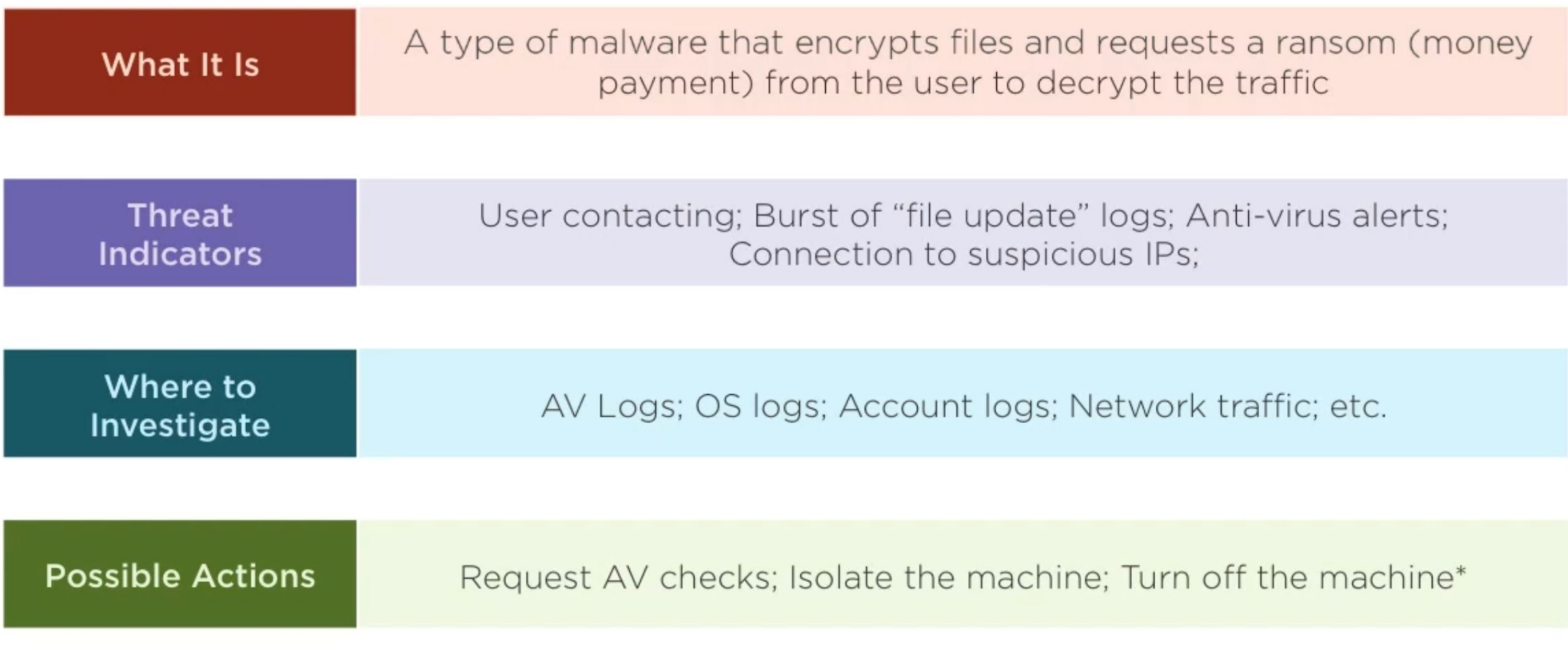

## **Botnets**

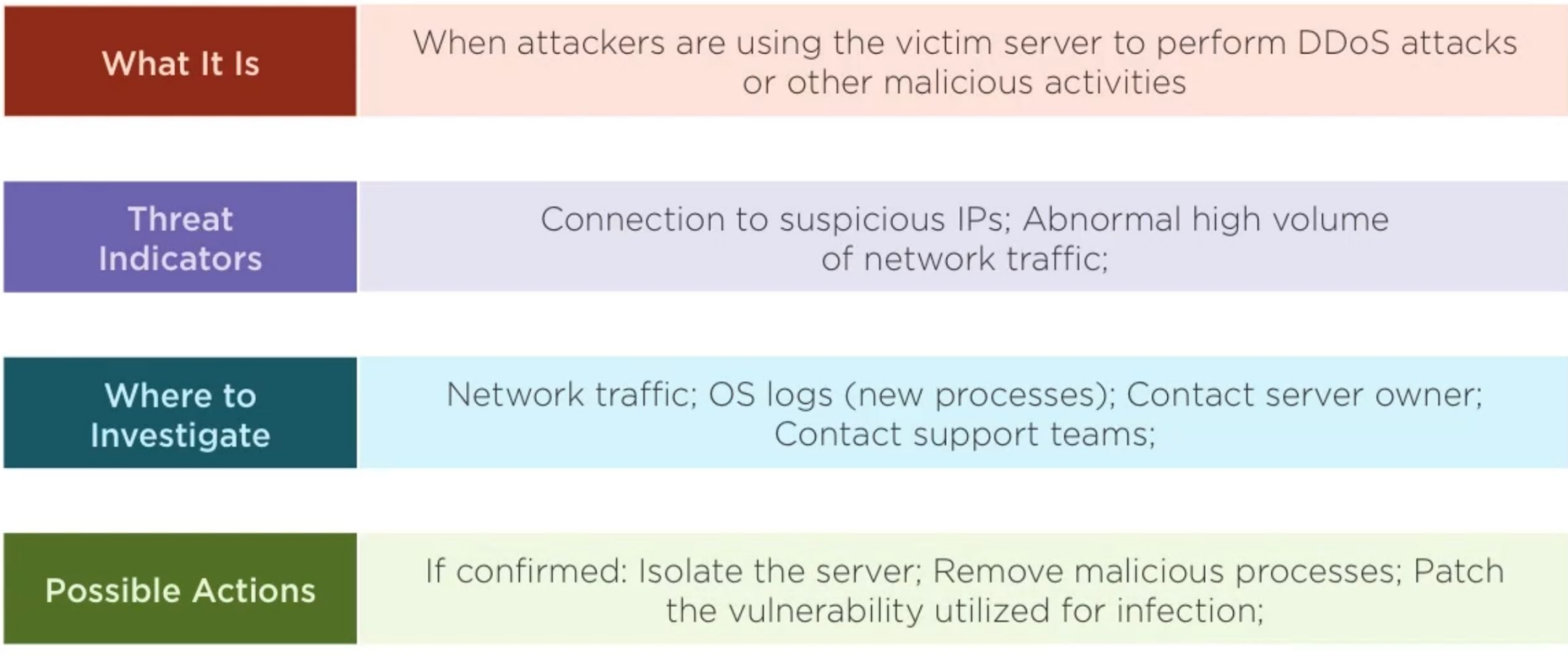

# Advanced Persistent Threats (APTs)

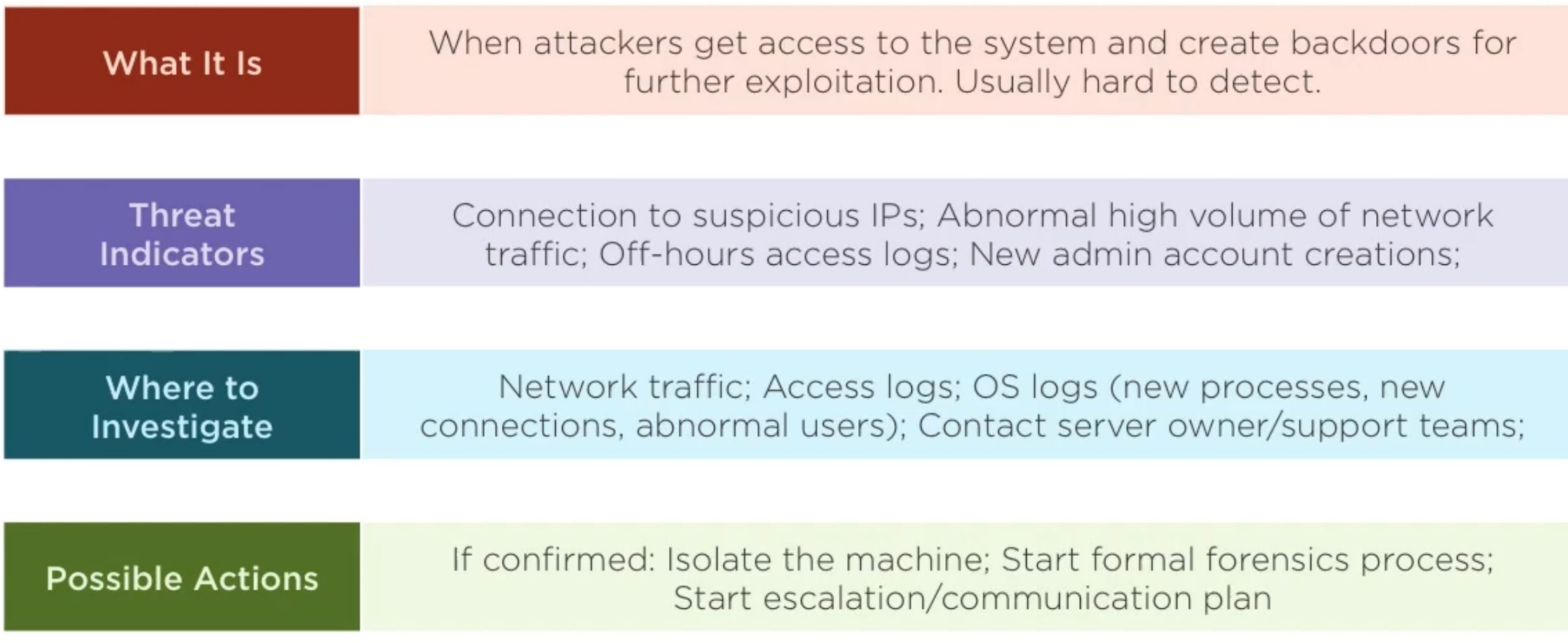

# Compromised Accounts

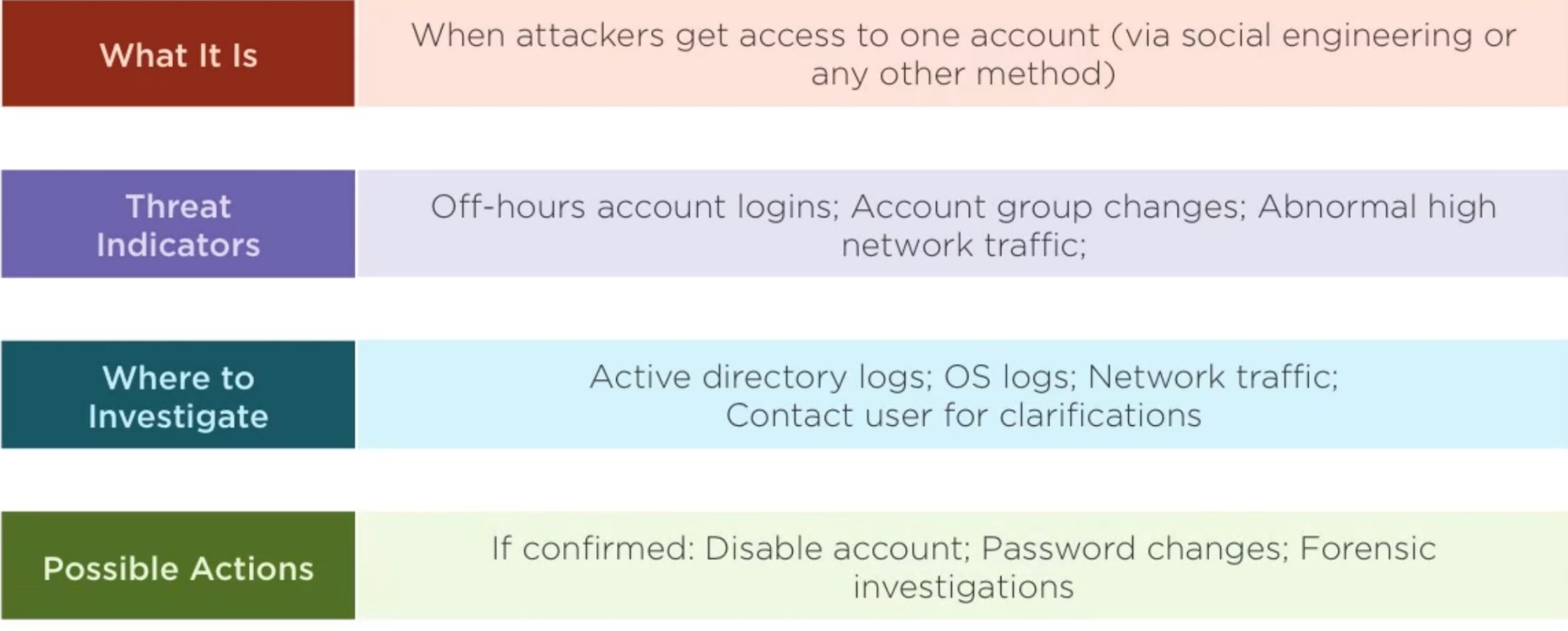

### Data Exfiltration

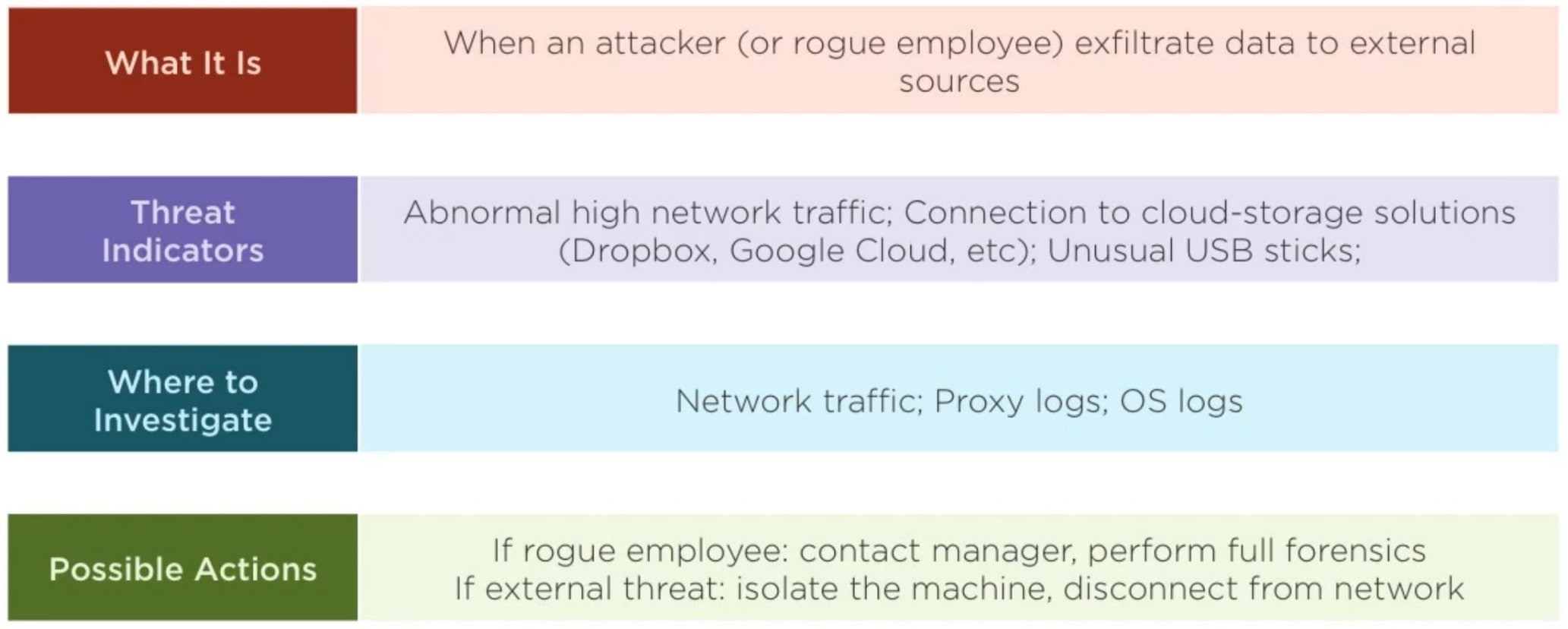

# Denial of Service (DoS / DDoS)

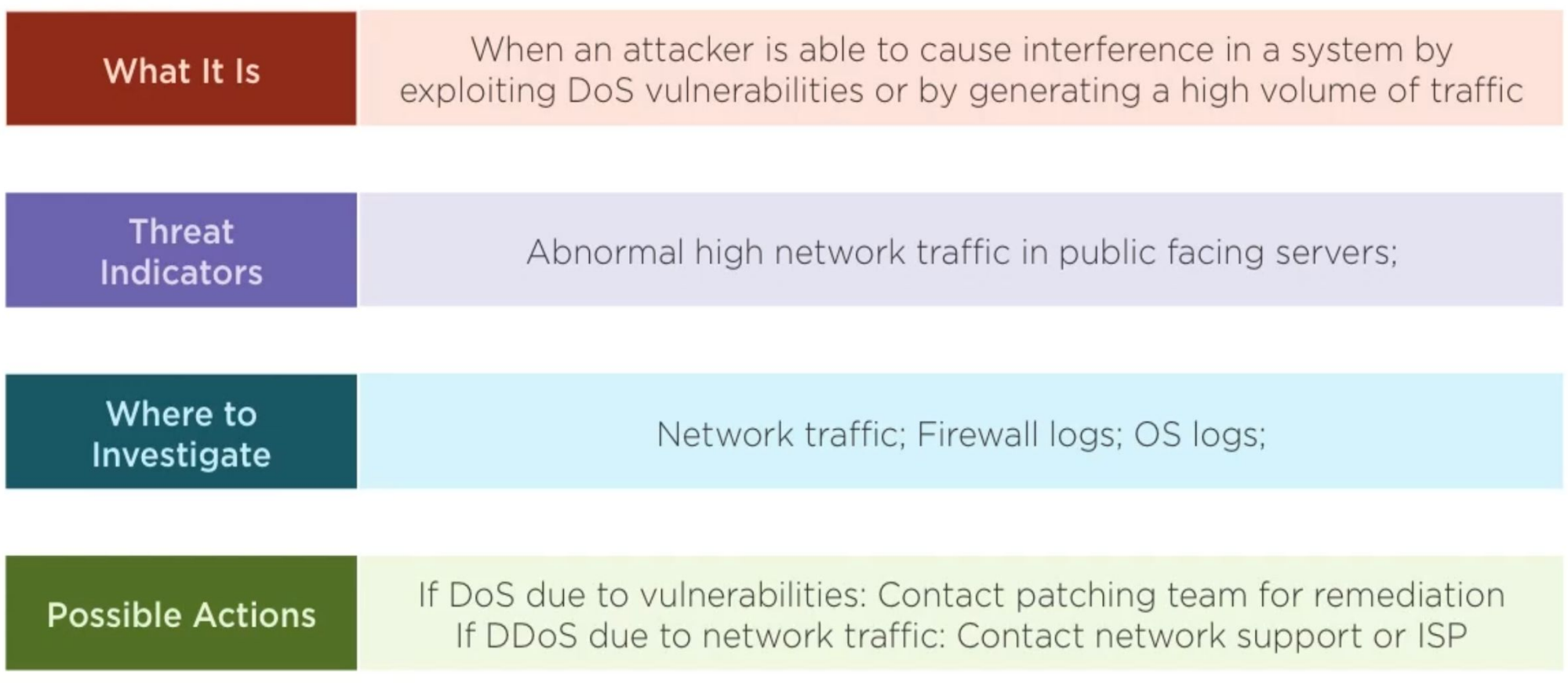